# Package 'configr'

October 12, 2022

<span id="page-0-0"></span>Type Package Title An Implementation of Parsing and Writing Configuration File (JSON/INI/YAML/TOML) Version 0.3.5 Description Implements the JSON, INI, YAML and TOML parser for R setting and writing of configuration file. The functionality of this package is similar to that of package 'config'. **Depends** R  $(>= 3.3.0)$ URL <https://github.com/Miachol/configr> BugReports <https://github.com/Miachol/configr/issues> License MIT + file LICENSE Encoding UTF-8 LazyData true **Imports** jsonlite ( $>= 1.2$ ), ini ( $>= 0.2$ ), yaml ( $>= 2.1.3$ ), RcppTOML ( $>= 1.2$ ) 0.1.3), stringr  $(>= 1.2.0)$ , utils, glue RoxygenNote 7.1.0 Suggests testthat, knitr, rmarkdown, prettydoc VignetteBuilder knitr NeedsCompilation no Author Jianfeng Li [aut, cre] (<<https://orcid.org/0000-0003-2349-208X>>) Maintainer Jianfeng Li<lee\_jianfeng@sjtu.edu.cn> Repository CRAN Date/Publication 2020-07-17 10:10:02 UTC

# R topics documented:

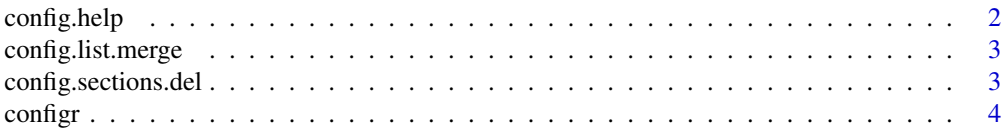

# <span id="page-1-0"></span>2 config.help

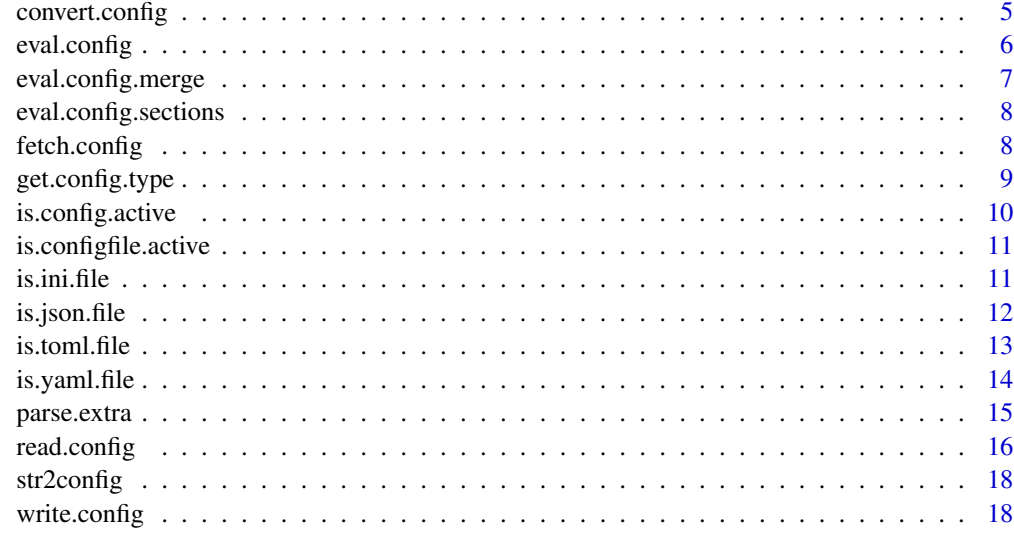

# $\bf 1$ ndex  $\bf 20$  $\bf 20$

config.help *Function to access external helps about configurations format or other related information*

# Description

Function to access external helps about configurations format or other related information

# Usage

config.help(name = NULL, show\_all\_names = FALSE)

# Arguments

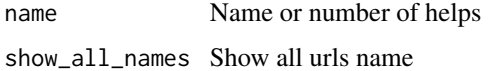

# Examples

```
config.help()
## Not run:
config.help(1)
config.help('ini_git_search')
```
## End(Not run)

<span id="page-2-0"></span>config.list.merge *Merge list file (From config package), list.right will overwrite the element also existed in list.left*

# Description

Merge list file (From config package), list.right will overwrite the element also existed in list.left

## Usage

```
config.list.merge(list.left = list(), list.right = list())
```
# Arguments

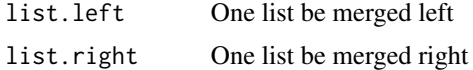

# Value

A list

## Examples

```
config.json <- system.file('extdata', 'config.json', package='configr')
list.left <- list()
list.right <- eval.config(file = config.json)
config.list.merge(list.left, list.right)
list.left <- list(a=c(123,456))
list.right \leftarrow list(a=c(4,5,6))
config.list.merge(list.left, list.right)
```
config.sections.del *Delete sections in config, just do config[sections] <- NULL*

# Description

Delete sections in config, just do config[sections] <- NULL

## Usage

config.sections.del(config, sections)

# Arguments

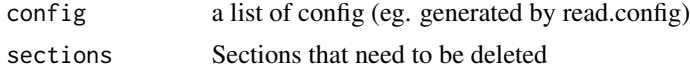

4 configuration of the configuration of the configuration of the configuration of the configuration of the configuration of the configuration of the configuration of the configuration of the configuration of the configurat

## Value

A list of config

# Examples

```
config.json <- system.file('extdata', 'config.json', package = 'configr')
config <- read.config(config.json, file.type = 'json')
config <- config.sections.del(config, 'default')
```
configr *configr package*

# Description

Implements the YAML parser, JSON parser, INI parser and TOML parser for R setting and writing of configuration file.

# See Also

Useful links:

<https://github.com/Miachol/configr>

Report bugs at <https://github.com/Miachol/configr/issues>

```
example.toml <- system.file('toml', 'example.toml', package='RcppTOML')
is.toml <- is.toml.file(example.toml)
file.type <- get.config.type(example.toml)
toml.list.raw <- read.config(example.toml)
owner.config <- eval.config(file = example.toml, config = 'owner')
owner.config.name <- eval.config(value = 'name', file = example.toml, config = 'owner')
toml.sections <- eval.config.sections(example.toml)
toml.merged.all <- eval.config.merge(example.toml)
toml.merged.selected <- eval.config.merge(example.toml, sections = c('database', 'owner'))
others <- list(others = list(lastupdate='2017-01-07'))
```

```
toml.list.update <- config.list.merge(toml.list.raw, others)
```
<span id="page-3-0"></span>

<span id="page-4-0"></span>

## Description

Covert configuration file from JSON/INI/YAML/TOML to JSON/INI/YAML

## Usage

```
convert.config(
  file = Sys.getenv("R_CONFIGFILE_ACTIVE", "config.cfg"),
  out.file = Sys.getenv("R_CONFIGFILE_ACTIVE", "config.cfg"),
  convert.to = "ini",...
\mathcal{L}
```
## Arguments

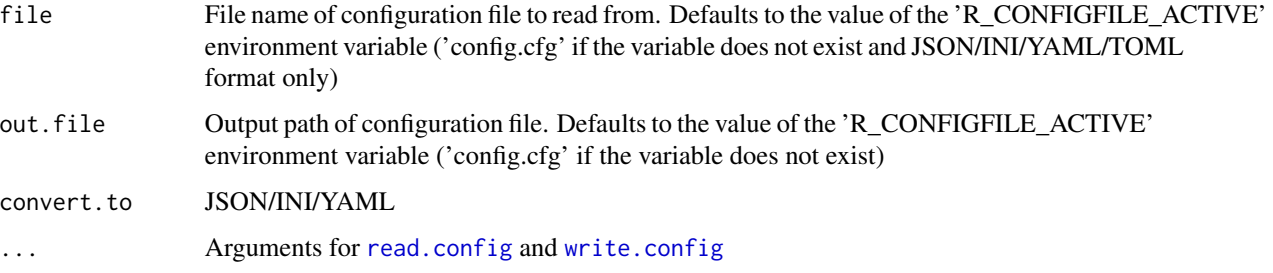

## Value

Logical indicating whether convert success

# See Also

[fromJSON](#page-0-0) JSON file will read by this

[read.ini](#page-0-0) INI file will read by this

[yaml.load\\_file](#page-0-0) YAML file will read by this

```
config.json <- system.file('extdata', 'config.json', package='configr')
config <- convert.config(file=config.json, out.file = sprintf('%s/config.ini', tempdir()))
```
<span id="page-5-1"></span><span id="page-5-0"></span>eval.config *Read from the currently active configuration (JSON/INI/YAML/TOML be supported), 'retreiving either a single named value or all values as a config obj which have 'config', 'configtype', 'file' 'property.*

## **Description**

Read from the currently active configuration (JSON/INI/YAML/TOML be supported), 'retreiving either a single named value or all values as a config obj which have 'config', 'configtype', 'file' 'property.

#### Usage

```
eval.config(
  value = NULL,
  config = Sys.getenv("R_CONFIG_ACTIVE", "default"),
  file = Sys.getenv("R_CONFIGFILE_ACTIVE", "config.cfg"),
  ...
)
```
## Arguments

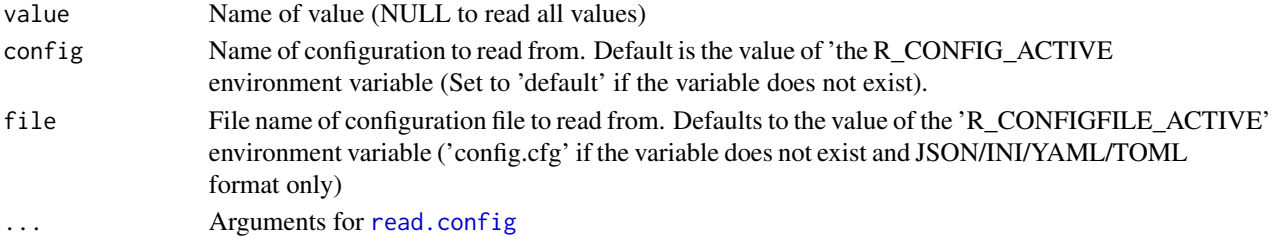

## Value

Either a single value or all values as a list or logical FALSE indicating that is not standard JSON/INI/YAML/TOML format file

## See Also

[read.config](#page-15-1) read config by this

[eval.config.merge](#page-6-1) which can merge multiple parameter sets by sections

```
config.json <- system.file('extdata', 'config.json', package='configr')
config <- eval.config(file=config.json)
config.extra.parsed.1 <- eval.config(file = config.json, extra.list = list(debug = 'TRUE'))
other.config <- system.file('extdata', 'config.other.yaml', package='configr')
config.extra.parsed.2 <- eval.config(file = config.json, extra.list = list(debug = 'TRUE'),
other.config = other.config)
```
<span id="page-6-1"></span><span id="page-6-0"></span>eval.config.merge *Merge config parameter sets by sections.*

## Description

Merge config parameter sets by sections.

# Usage

```
eval.config.merge(
  file = Sys.getenv("R_CONFIGFILE_ACTIVE", "config.cfg"),
  sections = NULL,
  ...
)
```
#### Arguments

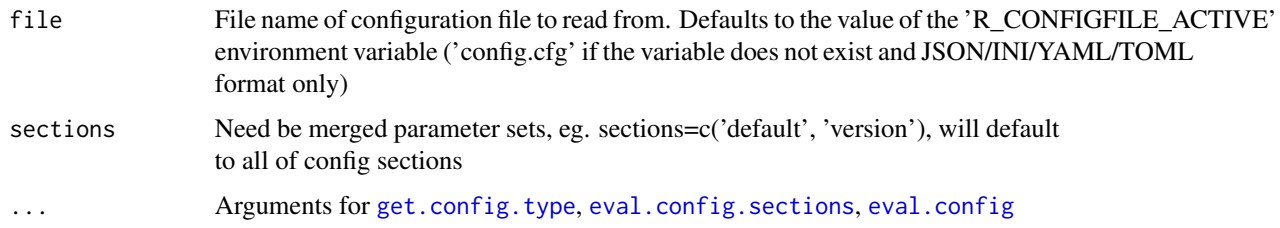

# Value

A list or logical FALSE indicating that is not standard JSON/INI/YAML/TOML format file

## See Also

[eval.config.sections](#page-7-1) which only get all of the mainly parameter sets name in config file, [read.config](#page-15-1) which only read from a config as a list, [eval.config](#page-5-1) which only read one sections as config obj or a value from config file.

```
config.json <- system.file('extdata', 'config.json', package='configr')
config.ini <- system.file('extdata', 'config.ini', package='configr')
config.yaml <- system.file('extdata', 'config.yaml', package='configr')
config.toml <- system.file('extdata', 'config.toml', package='configr')
eval.config.merge(config.json)
eval.config.merge(config.ini)
eval.config.merge(config.yaml)
eval.config.merge(config.toml)
```
<span id="page-7-1"></span><span id="page-7-0"></span>eval.config.sections *Get config file parameter sections*

# Description

Get config file parameter sections

# Usage

```
eval.config.sections(
  file = Sys.getenv("R_CONFIGFILE_ACTIVE", "config.cfg"),
  ...
\mathcal{L}
```
## Arguments

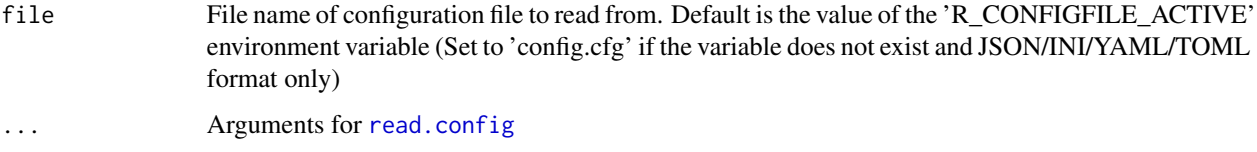

# Value

a character vector including the sections infomation of configure file or logical FALSE indicating that is not standard JSON/INI/YAML/TOML format file

# See Also

[eval.config.merge](#page-6-1) use this function to get all of sections of config file.

## Examples

```
config.json <- system.file('extdata', 'config.json', package='configr')
eval.config.sections(config.json)
```
fetch.config *Fetch configuration file and generate a merged list*

#### Description

Fetch configuration file and generate a merged list

# <span id="page-8-0"></span>get.config.type 9

# Usage

```
fetch.config(
  links,
  return.files = FALSE,
  destdir = normalizePath("./"),
  keep.basename = TRUE,
  ...
\mathcal{L}
```
# Arguments

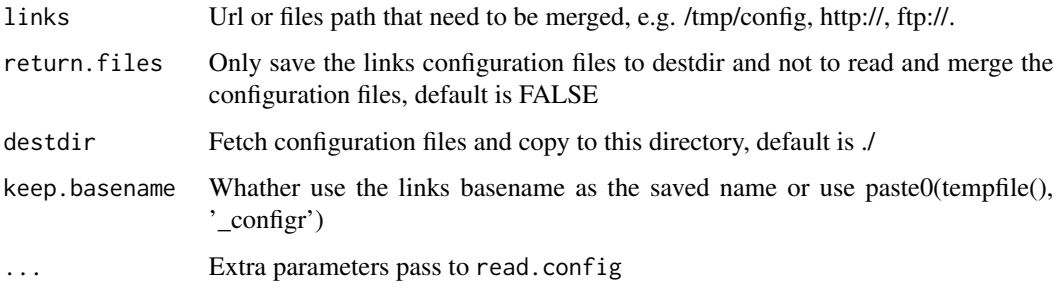

## Value

A list or a vector

# Examples

```
links <- c(paste0('https://raw.githubusercontent.com/JhuangLab',
'/BioInstaller/master/inst/extdata/config/db/db_annovar.toml'),
paste0('https://raw.githubusercontent.com/JhuangLab/BioInstaller',
'/master/inst/extdata/config/db/db_main.toml'),
system.file('extdata', 'config.toml', package = 'configr'))
x <- fetch.config(links)
```
<span id="page-8-1"></span>get.config.type *Get config file type retreiving json/ini/yaml or FALSE*

# Description

Get config file type retreiving json/ini/yaml or FALSE

# Usage

```
get.config.type(file = Sys.getenv("R_CONFIGFILE_ACTIVE", "config.cfg"), ...)
```
## <span id="page-9-0"></span>**Arguments**

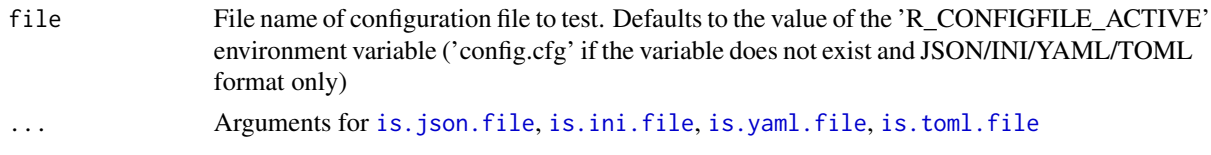

## Value

Character json/ini/yaml/toml or Logical FALSE indicating that is not standard JSON/INI/YAML/TOML format file

# See Also

[is.json.file](#page-11-1), [is.ini.file](#page-10-1), [is.yaml.file](#page-13-1), [is.toml.file](#page-12-1)

# Examples

```
config.json <- system.file('extdata', 'config.json', package='configr')
config.ini <- system.file('extdata', 'config.ini', package='configr')
config.yaml <- system.file('extdata', 'config.yaml', package='configr')
config.toml <- system.file('extdata', 'config.toml', package='configr')
get.config.type(file=config.json)
get.config.type(file=config.ini)
get.config.type(file=config.yaml)
get.config.type(file=config.toml)
```
is.config.active *Test active configuration*

## Description

Check whether a configuration group is currently active

## Usage

```
is.config.active(config)
```
## Arguments

config Configuration name

#### Value

Logical indicating whether the specified configuration is active

## Examples

is.config.active('default')

# <span id="page-10-0"></span>Description

Check whether a configuration file is currently active

# Usage

```
is.configfile.active(config.file)
```
# Arguments

config.file Configuration filename

# Value

Logical indicating whether the specified configuration file is active

# Examples

```
is.configfile.active('config.cfg')
```
<span id="page-10-1"></span>is.ini.file *Function to check wheather file is INI format*

# Description

Function to check wheather file is INI format

# Usage

```
is.ini.file(
  file = Sys.getenv("R_CONFIGFILE_ACTIVE", "config.cfg"),
  ini.file.debug = FALSE,
  ...
)
```
# Arguments

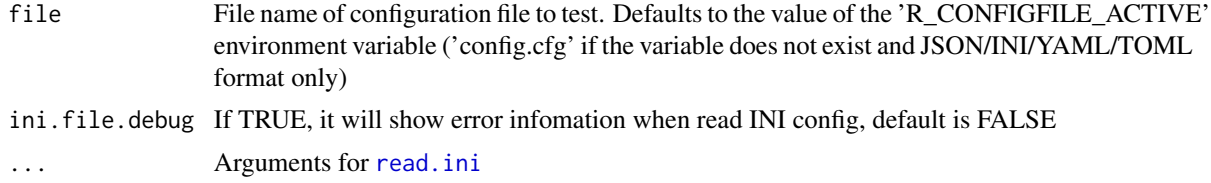

<span id="page-11-0"></span>Logical indicating whether the specified configuration file is INI format

## See Also

[is.json.file](#page-11-1), [is.yaml.file](#page-13-1), [is.toml.file](#page-12-1)

# Examples

```
config.json <- system.file('extdata', 'config.json', package='configr')
config.ini <- system.file('extdata', 'config.ini', package='configr')
config.yaml <- system.file('extdata', 'config.yaml', package='configr')
config.toml <- system.file('extdata', 'config.toml', package='configr')
print(is.ini.file(config.ini))
print(is.ini.file(config.json))
print(is.ini.file(config.yaml))
print(is.ini.file(config.toml))
```
<span id="page-11-1"></span>is.json.file *Function to check wheather file is JSON format*

## Description

Function to check wheather file is JSON format

# Usage

```
is.json.file(
  file = Sys.getenv("R_CONFIGFILE_ACTIVE", "config.cfg"),
  json.file.debug = FALSE,
  ...
\mathcal{L}
```
## Arguments

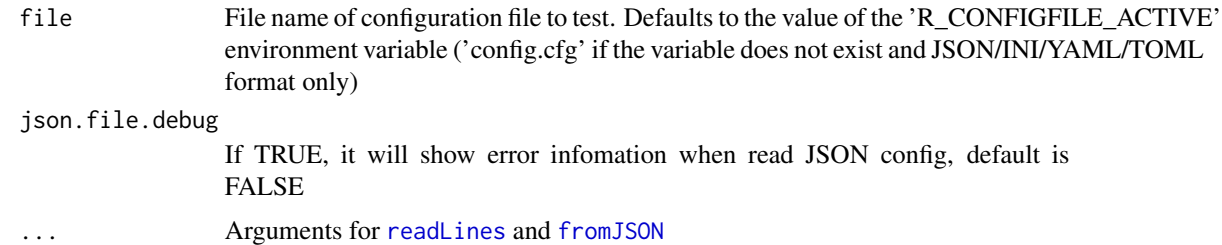

## Value

Logical indicating whether the specified configuration file is JSON format

#### <span id="page-12-0"></span>is.toml.file 13

# See Also

[is.ini.file](#page-10-1), [is.yaml.file](#page-13-1), [is.toml.file](#page-12-1)

## Examples

```
config.json <- system.file('extdata', 'config.json', package='configr')
config.ini <- system.file('extdata', 'config.ini', package='configr')
config.yaml <- system.file('extdata', 'config.yaml', package='configr')
config.toml <- system.file('extdata', 'config.toml', package='configr')
print(is.json.file(config.json))
print(is.json.file(config.ini))
print(is.json.file(config.yaml))
print(is.json.file(config.toml))
```
<span id="page-12-1"></span>is.toml.file *Function to check wheather file is TOML format*

#### Description

Function to check wheather file is TOML format

#### Usage

```
is.toml.file(
  file = Sys.getenv("R_CONFIGFILE_ACTIVE", "config.cfg"),
  toml.file.debug = FALSE,
  ...
)
```
# Arguments

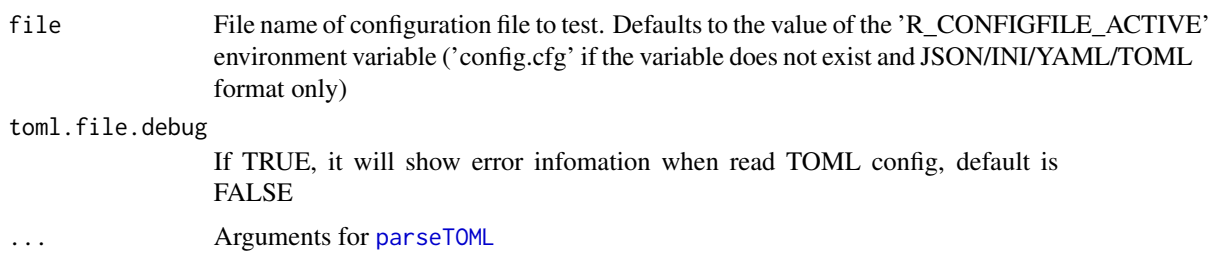

# Value

Logical indicating whether the specified configuration file is TOML format

# See Also

[is.json.file](#page-11-1) [is.ini.file](#page-10-1), [is.yaml.file](#page-13-1)

## Examples

```
config.json <- system.file('extdata', 'config.json', package='configr')
config.ini <- system.file('extdata', 'config.ini', package='configr')
config.yaml <- system.file('extdata', 'config.yaml', package='configr')
config.toml <- system.file('extdata', 'config.toml', package='configr')
print(is.toml.file(config.json))
print(is.toml.file(config.ini))
print(is.toml.file(config.yaml))
print(is.toml.file(config.toml))
```
## <span id="page-13-1"></span>is.yaml.file *Function to check wheather file is YAML format*

# Description

Function to check wheather file is YAML format

## Usage

```
is.yaml.file(
  file = Sys.getenv("R_CONFIGFILE_ACTIVE", "config.cfg"),
 yaml.file.debug = FALSE,
  ...
\mathcal{L}
```
## Arguments

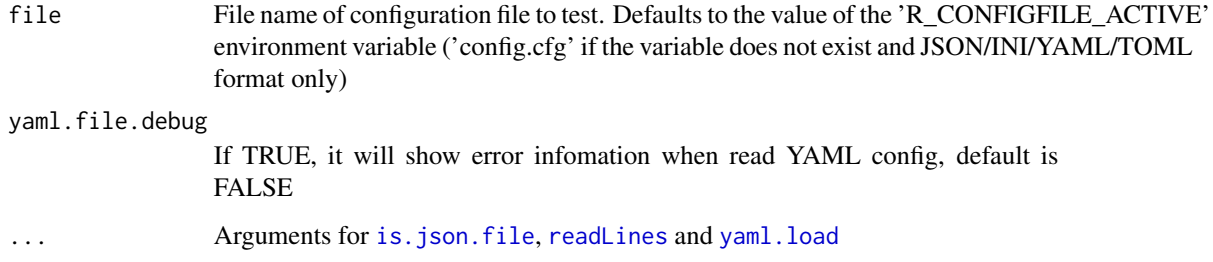

## Value

Logical indicating whether the specified configuration file is YAML format

## See Also

[is.json.file](#page-11-1), [is.ini.file](#page-10-1), [is.toml.file](#page-12-1)

<span id="page-13-0"></span>

# <span id="page-14-0"></span>parse.extra 15

## Examples

```
config.json <- system.file('extdata', 'config.json', package='configr')
config.ini <- system.file('extdata', 'config.ini', package='configr')
config.yaml <- system.file('extdata', 'config.yaml', package='configr')
config.toml <- system.file('extdata', 'config.toml', package='configr')
print(is.yaml.file(config.yaml))
print(is.yaml.file(config.json))
print(is.yaml.file(config.ini))
print(is.yaml.file(config.toml))
```
parse.extra *Parse the configuration var format, and replace it by extra.list values*

# Description

Parse the configuration var format, and replace it by extra.list values

## Usage

```
parse.extra(
  config,
  ext{ra.list} = list(),other.config = "",
  rcmd.parse = FALSE,
  bash.parse = FALSE,
  glue.parse = FALSE,
  glue.flag = "!!glue",global.vars.field = "global_vars"
\mathcal{L}
```
## Arguments

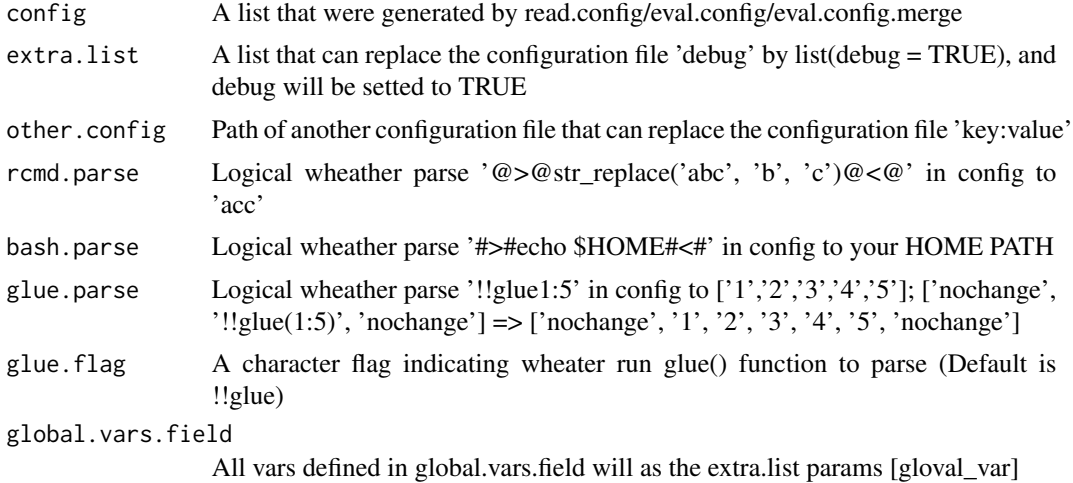

## <span id="page-15-0"></span>Value

A list

# Examples

```
config.json <- system.file('extdata', 'config.json', package='configr')
config.other <- system.file('extdata', 'config.other.yaml', package='configr')
config <- read.config(config.json)
parse.extra(config, list(debug = 'TRUE'))
parse.extra(config, list(debug = 'TRUE'), other.config = config.other)
parse.extra(config, list(debug = 'TRUE'), other.config = config.other,
rcmd.parse = TRUE)
parse.extra(config, list(debug = 'TRUE'), other.config = config.other,
rcmd.parse = TRUE, bash.parse = TRUE)
raw <- c('a', '!!glue{1:5}', 'c')
expect.parsed.1 <- c('a', '1', '2', '3', '4', '5', 'c')
list.raw \le list(glue = raw, nochange = 1:10)
parsed <- parse.extra(list.raw, glue.parse = TRUE)
raw <- c('!!glue_numeric{1:5}')
expect.parsed.1 <- c(1, 2, 3, 4, 5)list.raw \le list(glue = raw, nochange = 1:10)
parsed <- parse.extra(list.raw, glue.parse = TRUE)
```
<span id="page-15-1"></span>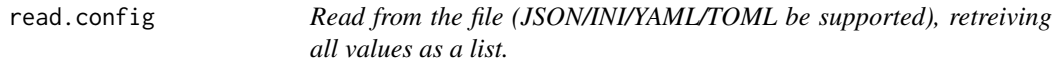

# Description

Read from the file (JSON/INI/YAML/TOML be supported), retreiving all values as a list.

## Usage

```
read.config(
  file = Sys.getenv("R_CONFIGFILE_ACTIVE", "config.cfg"),
  extra.list = list(),other.config = "",
  rcmd.parse = FALSE,
  bash.parse = FALSE,
  glue.parse = FALSE,
 glue.flag = "!!glue",global.vars.field = "global_vars",
 file.type = NULL,
  ...
)
```
# <span id="page-16-0"></span>read.config 17

## Arguments

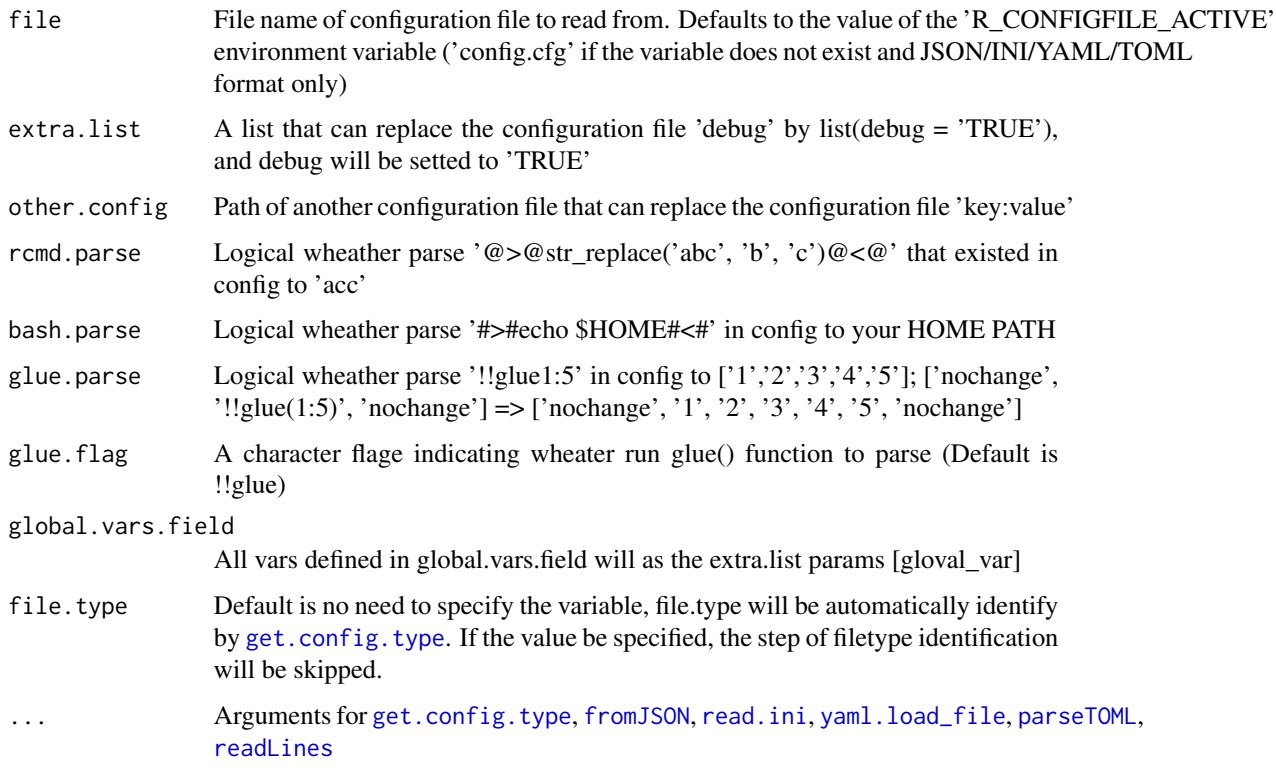

# Value

All values as a list or logical FALSE indicating that is not standard JSON/INI/YAML/TOML format file

# See Also

[fromJSON](#page-0-0) JSON file will read by this

[read.ini](#page-0-0) INI file will read by this

[yaml.load\\_file](#page-0-0) YAML file will read by this

[parseTOML](#page-0-0) TOML file will read by this

```
config.json <- system.file('extdata', 'config.json', package='configr')
config <- read.config(file=config.json)
config.extra.parsed.1 <- read.config(config.json, list(debug = 'TRUE'))
other.config <- system.file('extdata', 'config.other.yaml', package='configr')
config.extra.parsed.2 <- read.config(config.json, list(debug = 'TRUE'), other.config)
```
<span id="page-17-0"></span>

# Description

Parse configuration string to R list object.

# Usage

str2config(text, ...)

## Arguments

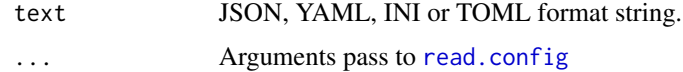

# Value

List

# Examples

```
json_string <- '{"city" : "Crich"}\n'
yaml_string <- 'foo: 123\n'
json_config <- str2config(json_string)
yaml_config <- str2config(yaml_string)
```
<span id="page-17-1"></span>write.config *Write config in a file (JSON/YAML/INI)*

# Description

Write config in a file (JSON/YAML/INI)

## Usage

```
write.config(
  config.dat,
 file.path = Sys.getenv("R_CONFIGFILE_ACTIVE", "config.cfg"),
 write.type = "ini",sections = NULL,
  ...
\mathcal{L}
```
# <span id="page-18-0"></span>write.config 19

# Arguments

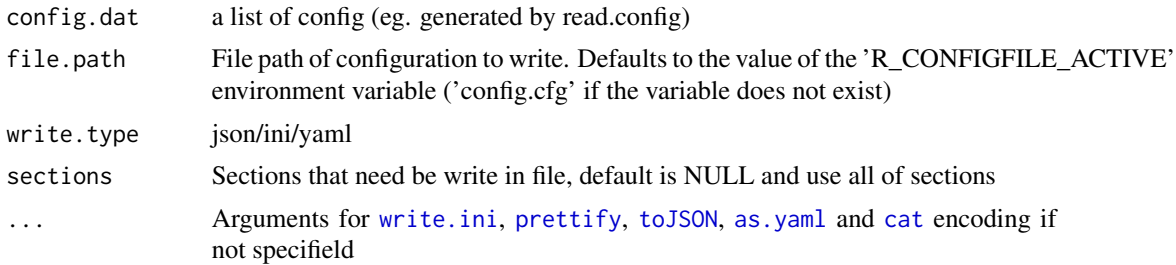

# Value

Logical indicating whether the specified configuration file be writed successful

## See Also

[toJSON](#page-0-0) convert a list to JSON string, [prettify](#page-0-0) convert a JSON string to user friendly view, [write.ini](#page-0-0) write a list in a INI format file, [as.yaml](#page-0-0) convert a list to YAML format

```
list.test <- list(a=c(123,456))
out.yaml <- sprintf('%s/test.yaml', tempdir())
write.config(list.test, out.yaml, write.type = 'yaml')
```
# <span id="page-19-0"></span>Index

as.yaml, *[19](#page-18-0)* cat, *[19](#page-18-0)* config.help, [2](#page-1-0) config.list.merge, [3](#page-2-0) config.sections.del, [3](#page-2-0) configr, [4](#page-3-0) convert.config, [5](#page-4-0) eval.config, [6,](#page-5-0) *[7](#page-6-0)* eval.config.merge, *[6](#page-5-0)*, [7,](#page-6-0) *[8](#page-7-0)* eval.config.sections, *[7](#page-6-0)*, [8](#page-7-0) fetch.config, [8](#page-7-0) fromJSON, *[5](#page-4-0)*, *[12](#page-11-0)*, *[17](#page-16-0)* get.config.type, *[7](#page-6-0)*, [9,](#page-8-0) *[17](#page-16-0)* is.config.active, [10](#page-9-0) is.configfile.active, [11](#page-10-0) is.ini.file, *[10](#page-9-0)*, [11,](#page-10-0) *[13,](#page-12-0) [14](#page-13-0)* is.json.file, *[10](#page-9-0)*, *[12](#page-11-0)*, [12,](#page-11-0) *[13,](#page-12-0) [14](#page-13-0)* is.toml.file, *[10](#page-9-0)*, *[12,](#page-11-0) [13](#page-12-0)*, [13,](#page-12-0) *[14](#page-13-0)* is.yaml.file, *[10](#page-9-0)*, *[12,](#page-11-0) [13](#page-12-0)*, [14](#page-13-0) parse.extra, [15](#page-14-0) parseTOML, *[13](#page-12-0)*, *[17](#page-16-0)* prettify, *[19](#page-18-0)* read.config, *[5](#page-4-0)[–8](#page-7-0)*, [16,](#page-15-0) *[18](#page-17-0)* read.ini, *[5](#page-4-0)*, *[11](#page-10-0)*, *[17](#page-16-0)* readLines, *[12](#page-11-0)*, *[14](#page-13-0)*, *[17](#page-16-0)* str2config, [18](#page-17-0) toJSON, *[19](#page-18-0)* write.config, *[5](#page-4-0)*, [18](#page-17-0) write.ini, *[19](#page-18-0)* yaml.load, *[14](#page-13-0)* yaml.load\_file, *[5](#page-4-0)*, *[17](#page-16-0)*